●利用方法について

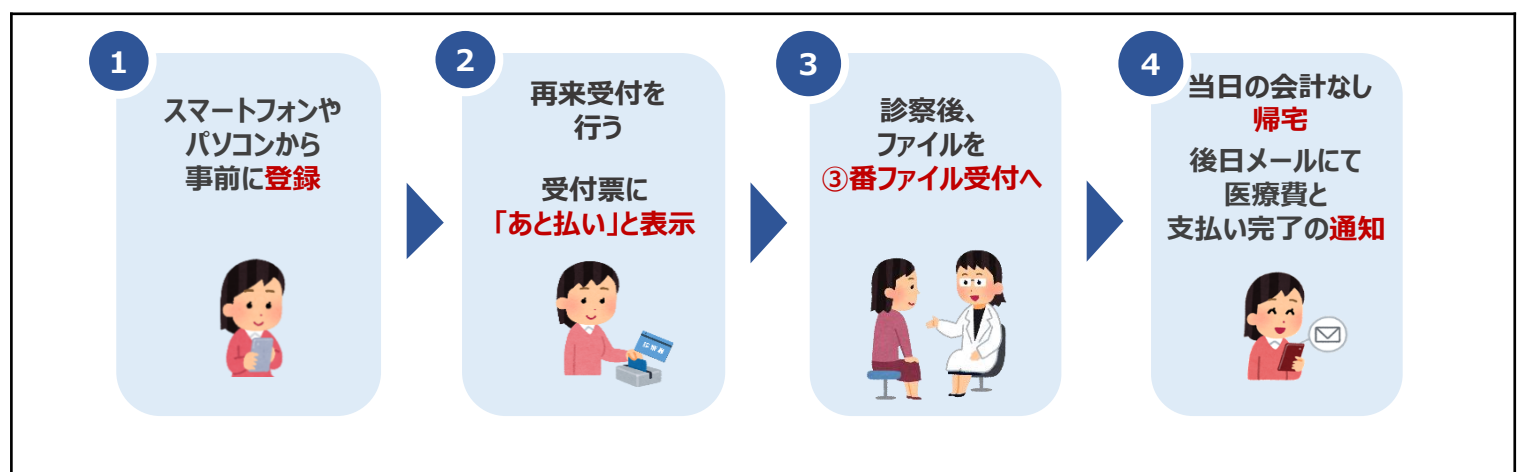

Q.利用方法を教えてください。

A.事前にご登録のうえ、

<外来> 来院時に再来受付機で受付をしてください。発行された受付票の右上に、「あと払 い」と表示されていたら、当日の診療費がサービス対象となります。

<入院> 退院計算、または定期請求計算(月末)の前日までに、別途『あと払いサービス入 院利用申出書』をご提出ください。

●利用登録後の変更について

Q.利用登録情報を変更したいのですが? A.利用登録したWEBサイトにログインして、いつでも変更可能です。 ただし、住所や電話番号のみの変更でも、クレジットカード情報の入力が再度必要です。

Q.ログインができません。

A.以下をご確認ください。

- ① 「ユーザーID」は登録完了メール内に表示された、英数字の組み合わせです。当院の診察 券IDではありませんのでご注意ください。
- ② 「パスワード」は登録時にご自身で設定したものになります。
- ③ 「ユーザーID」「パスワード」をお忘れの場合は、ログイン画面下よりお問い合わせください。

【お問い合わせ】

- ④ 「ユーザーID」「パスワード」を入力の際は、以下もご注意ください。
	- ・大文字、小文字を誤っていないか ・余計なスペースが入っていないか

ご不明な点は右記まで お問い合わせください☞ 岡山赤十字病院 医事課 TEL 086-222-8811(代表) (対応時間 : 平日 8:30~17:00) ※土日祝日、創立記念日(5/28)、年末年始(12/29~1/3)は休診日)